## **Illustrator Cc Amtlib.dll Crack ##VERIFIED## 31l**

This is a combination of the latest version of Adobe CC Crack 2019, 2020 and a free amtlib.dll (AMTlib32.dll or AMTlib64.dll) file. You can use this with any/all of the programs from Adobe CC 2019, 2020. Just download the free AMTlib.dll file from the internet, open the program and click Patch. After a reboot, go back to your software and it will activate Adobe CC 2019, 2020. No, you don't have to reinstall, just replace the missing amtlib.dll file. If you don't have it, just search the internet and download it. It's free and no registration is required. Make sure that the amtlib.dll file is in the right directory. I had to extract/separate the two.dll files before I could put them in the right directory. Once you are in the right<br>directory, you have to use WinMe what you want. This will open the windows so you can copy it over the cracked file. Close the WinMerge GUI and restart. Locate amtlib.dll, double click it and it will open the Sidelthe programs on and look for the Adobe fo and then Select Open in The Adobe Settings/Elements Folder. Go to Settings and then General and then make sure that the file path says "/adobe/cc" instead of "/adobe/program where you're installing the software. The file name is CcElementsWindow.dll Just as always, everything should work perfectly if you do this. Make sure you have your right program installed and also make sure you have the Amtlib.dll file. Also, make sure you made a backup of the Amtlib.dll file before you start. And never, NEVER, just install some files onto the<br>desktop and get them to run. That's h this without doing some research first.

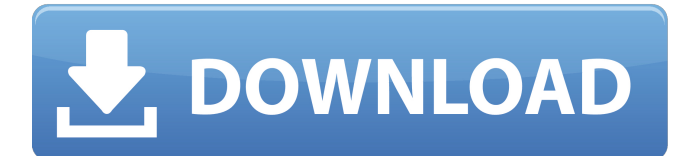

## **Illustrator Cc Amtlib.dll Crack 31l**

You can find releases by both our websites, AppNee, or hackedapps.com if you want to have a look at the releases, and details about every crack we have. More detailed release notes and guides may follow. It also has a Github account, where you can download the tools code if you want to help out, and report bugs if you find any issues with it. The latest software crack (crack only, no key generator included) can be found on the AppNee site. TeamViewer V7 Professional Crack Full Version [Portable] Q: MSBuild project build error for extensions that are in solution but not project I'm getting this error when building a Visual Studio 2010 C# project: error CS0246: The type or namespace name 'PSHTML' could not be found (are you missing a using directive or an assembly reference?) In the csproj file: PSHTML When the file is in the Project file (not the solution file): PSHTML But when the file is in the Solution file: PSHTML The build succeeds (the file is there, the path is correct, etc). I can't seem to find what's causing this problem and it has been a long time since I've done any C# development so I'm a bit rusty. A: Make sure PSHTML.dll is in the same directory as the project file. If you want to reference the assembly from the solution directory,

you have to copy it into the output directory of the solution, otherwise it'll be invisible to the build process. The Home of Australian Craft Beer Most Popular Posts A postcard from the Great Australian Western Steak House 11 January 2015 It was one of those typical Melbourne January days that always come at the end of the year. It has been cold, dreary and wet with a not-so-bright sun. Warm enough so that you could wear a jacket, but not warm enough to ignore the cold. My plans to spend the day looking at craft beer bars in Melbourne had been knocked on the head when I saw the postcard (above). I knew I had to go to the Great Australian Western Steak House for the world famous Aussie beef. I haven't been since I first went to Australia in my 20's when I was still 'working in the city'. It was well worth the trip. You have to make reservations and make sure you do so early as it gets very popular and it is hugely popular. It was 1.30pm when we arrived and we were in the wrong queue. The only people behind us were from my group of six. The Chef's Office sent us on to the right spot and fortunately for us they held our table until we had finished our meal. We were given very attentive service from the moment we arrived and there is nothing more important than good service. We were also allocated very intimate table seats in the center of the restaurant (view image above) so we had a

## lovely view of the counter where the cooks work (and we could look down over the open kitchen). The views aren't quite as good from the bar, but the bar is very big, so there are few people around. 5ec8ef588b

<http://wp2-wimeta.de/synth-secrets-complete-pdf/> <http://songskriti.com/autocad-map-3d-2009-crack-free-2021-download/> <http://getpress.hu/blog/remote-utilities-pro-6-10-3-0-updated-crack-2020-latest-version/> <http://www.landtitle.info/ghost-recon-advanced-warfighter-2-besttorrents-fitgirl-repack/> <https://www.steppingstonesmalta.com/x-force-2012-x32-exe-autocad-cracked/> <https://katrinsteck.de/topsolid-v7-crack-top-licence/> [http://facebizarre.com/2022/11/23/serial-number-to-activate-xara-xtreme-pro-5-\\_\\_exclusive\\_\\_/](http://facebizarre.com/2022/11/23/serial-number-to-activate-xara-xtreme-pro-5-__exclusive__/) [https://www.dpfremovalnottingham.com/wp](https://www.dpfremovalnottingham.com/wp-content/uploads/2022/11/Karafun_Karaoke_And_2400_Songs_2021.pdf)[content/uploads/2022/11/Karafun\\_Karaoke\\_And\\_2400\\_Songs\\_2021.pdf](https://www.dpfremovalnottingham.com/wp-content/uploads/2022/11/Karafun_Karaoke_And_2400_Songs_2021.pdf) <https://teenmemorywall.com/xforce-keygen-autocad-for-mac-2019-x86-x64-top-2/> [https://stromata.co/wp](https://stromata.co/wp-content/uploads/2022/11/street_fighter_x_tekken_change_language_russian_to_english-1.pdf)[content/uploads/2022/11/street\\_fighter\\_x\\_tekken\\_change\\_language\\_russian\\_to\\_english-1.pdf](https://stromata.co/wp-content/uploads/2022/11/street_fighter_x_tekken_change_language_russian_to_english-1.pdf) <http://naturopathworld.com/?p=18857> <http://ticketguatemala.com/tinymodel-princess-set-189-full-exclusive/> <http://www.mooglett.com/jis-b-1012-pdf-downloadl-free/> [https://believewedding.com/muvee-wedding-studio-13-1-1-28540-build-3095-updated-cracked-full](https://believewedding.com/muvee-wedding-studio-13-1-1-28540-build-3095-updated-cracked-full-version/)[version/](https://believewedding.com/muvee-wedding-studio-13-1-1-28540-build-3095-updated-cracked-full-version/) [https://swisshtechnologies.com/easyworship-2010-full-download-better-full-version-download-better](https://swisshtechnologies.com/easyworship-2010-full-download-better-full-version-download-better-rar/)[rar/](https://swisshtechnologies.com/easyworship-2010-full-download-better-full-version-download-better-rar/) [https://serkit.ru/wp-content/uploads/2022/11/Landi\\_Renzo\\_Plus\\_Software\\_Free\\_221\\_BETTER.pdf](https://serkit.ru/wp-content/uploads/2022/11/Landi_Renzo_Plus_Software_Free_221_BETTER.pdf) <https://kalapor.com/martin-fierro-ilustrado-por-fontanarrosa-pdf-download-hot/> <https://marijuanabeginner.com/prodad-vitascene-3-0-262-repack-full-free/> [https://embrion-ivf.com/wp-content/uploads/2022/11/Download\\_Aegisub\\_Full\\_Crack\\_Vnzoom\\_TOP.pdf](https://embrion-ivf.com/wp-content/uploads/2022/11/Download_Aegisub_Full_Crack_Vnzoom_TOP.pdf) <https://medicilearningit.com/gps-tracker-parameter-editor-v1-39l/>